**OWASP AppSec EU Cambridge 2014** 

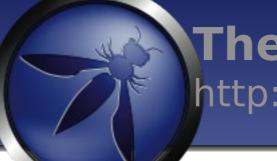

The OWASP Foundation http://www.owasp.org

# ZAP Advanced Features

### Simon Bennetts

OWASP ZAP Project Lead

Mozilla Security Team

psiinon@gmail.com

Copyright © The OWASP Foundation Permission is granted to copy, distribute and/or modify this document under the terms of the OWASP License.

## What is ZAP?

- An easy to use webapp pentest to
- Completely free and open source
- Ideal for beginners
- But also used by professionals
- Ideal for devs, esp. for automated security tests
- Becoming a framework for advanced testing
- Included in all major security distributions
- ToolsWatch.org Top Security Tool Sustained BY USERS
- Not a silver bullet!

### ZAP Principles

- Free, Open source
- Involvement actively encouraged
- Cross platform
- Easy to use
- Easy to install
- Internationalized
- Fully documented
- Work well with other tools
- Reuse well regarded components

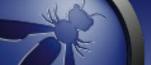

### Statistics

- Released September 2010, fork of Paros
- V 2.3.1 released in May 2014
- V 2.3.1 downloaded > 20K tim
- Translated into 20+ languages
- Over 90 translators
- Mostly used by Professional Pentesters?
- Paros code: ~20% ZAP Code: ~80%

### **Ohloh Statistics**

- 📥 Very High Activity
- The most active OWASP Project
- 29 active contributors Commits per Month

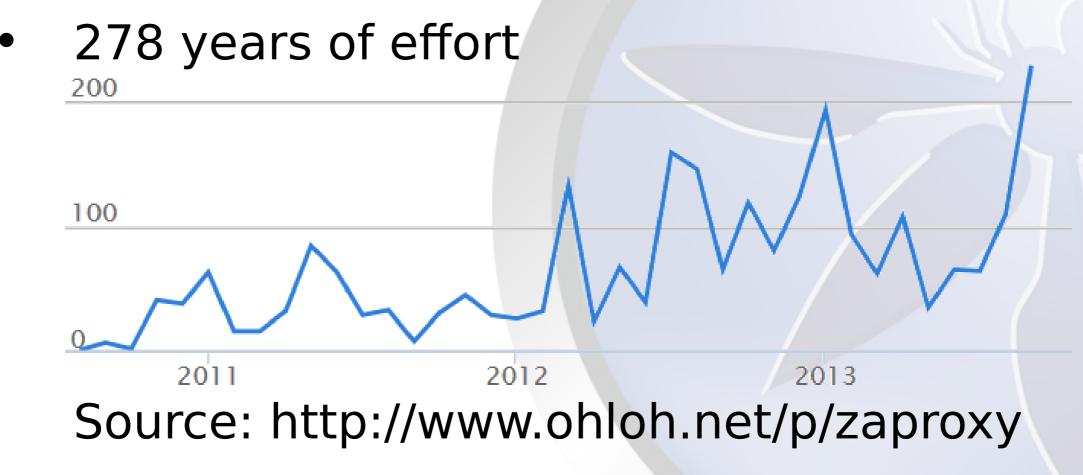

### The Main Features

All the essentials for web application testing

- Intercepting Proxy
- Active and Passive Scanners
- Traditional and Ajax Spiders
- WebSockets support
- Forced Browsing (using OWASP DirBuster code)
- Fuzzing (using fuzzdb & OWASP JBroFuzz)
- Online Add-ons Marketplace

### Some Additional Features

- Auto tagging
- Port scanner
- Script Console
- Report generation
- Smart card support
- Contexts and scope
- Session management
- Invoke external apps
- Dynamic SSL Certificates

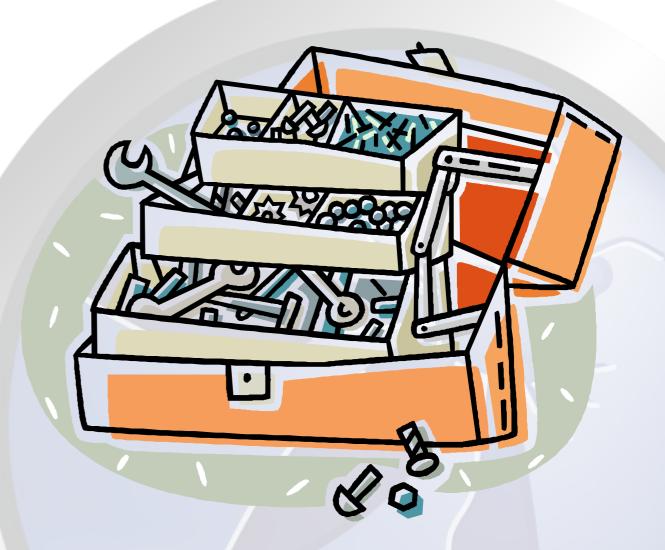

### The Advanced Stuff :)

COOICIIPS.com

- Contexts
- Advanced Scanning
- Scripts
- Zest
- Plug-n-Hack

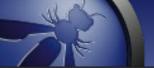

### Contexts

- Assign characteristics to groups of URLs
- Like an application:
  - Per site:
    - http://www.example.com
  - Site subtree:
    - http://www.example.com/app1
  - Multiple sites:
    - http://www.example1.com
    - http://www.example2.com

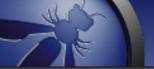

### Contexts

- Allows you to define:
  - Scope
  - Session handling
  - Authentication
  - Users
  - 'Forced user'
  - Structure
  - with more coming soon

### Advanced Scanning

- Accessed from:
  - Right click Attack menu
  - Tools menu
  - Key board shortcut (default Ctrl-Alt-A)
- Gives you fine grained control over:
  - Scope
  - Input Vectors
  - Custom Vectors
  - Policy

### Scripting

- Different types of scripts
  - Stand alone Run when you say
  - Targeted Specify URLs to run against
  - Active
    Run in Active scanner
  - Passive
    Run in Passive scanner
  - Proxy Run 'inline'
  - Authentication Complex logins
  - Input Vector Define what to attack

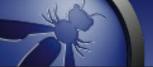

## Scripting

- Full access to ZAP internals
- Support all JSR 223 languages, inc
  - JavaScript
  - Jython
  - JRuby
  - Zest :)

### Zest - Overview

- An experimental scripting language
- Developed by Mozilla Security Team
- Free and open source (of course)
- Format: JSON designed to be represented visually in security tools
- Tool independent can be used in open and closed, free or commercial software

### Is included by default in ZAD from

### Zest – Use cases

- Reporting vulnerabilities to companies
- Reporting vulnerabilities to developers
- Defining tool independent active and passive scan rules
- Deep integration with security tools

### Plug-n-Hack – Phase 1

- Allow browsers and security tools to integrate more easily
- Allows security tools to expose functionality to browsers
- "Proposed standard"
- Developed by Mozilla Security Team
- Browser and security tool independent

## Plug-n-Hack – Phase 2

- Allows browsers to to expose functionality to security tools
- This phase doesn't need browser plugin
- Inject javascript into 'monitored pages'
- Heartbeat shows which pages are alive
- Intercept and change postMessages
- Fuzz postMessages

### DOM XSS oracle

### Plug-n-Hack – Phase 3

- Support more client side events..
- .. which enables client side Zest recording
- Work in progress!

### Work In Progress

- GSOC Advanced Fuzzing Sebastian
- GSOC Advanced AC testing Cosmin
- GSOC SOAP Service Scanning Alberto
- GSOC (Mozilla) Zest Firefox add-on Sunny
- Sequence scanning Lars and Stefan
- Sequence abuse Avinash
- .. and more behind the scenes ;)

### All A

### Conclusion

- ZAP is changing rapidly
- New features are being introduced which exceed the capabilities of other tools
- We're implementing functionality so that it can be reused in other tools
- Its a community based tool get involved!

# Questions?

http://www.owasp.org/index.php/Z AP